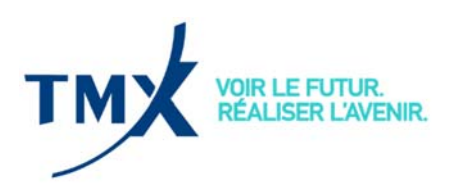

**CIRCULAIRE 128-19 Le 23 septembre 2019** 

## **INTÉGRATION DES OPÉRATIONS EN BLOC SUR LA BASE DE LA VALEUR DE CLÔTURE DE L'INDICE POUR LES CONTRATS À TERME SUR INDICE S&P/TSX60 ET SUR INDICE SECTORIEL AU PORTAIL DU FORMULAIRE DE RAPPORT D'OPÉRATIONS AVEC TERMES SPÉCIAUX ET PUBLICATION D'UNE MISE À JOUR DU GUIDE DE L'UTILISATEUR**

Bourse de Montréal Inc. (la « Bourse ») annonce par la présente qu'à compter de 9:00 heure de l'est le 24 septembre 2019, les opérations en bloc sur la base de la valeur de clôture de l'indice (opérations « BIC ») seront intégrées au portail Formulaire de rapport d'opérations avec termes spéciaux (le « portail STTRF »). Le processus d'accès demeure inchangé. Les participants pourront toujours accéder au portail STTRF (https://sttrf-frots.m-x.ca/) au moyen de leurs identifiants de connexion. Le « formulaire intelligent » interactif permet de réduire au minimum le potentiel d'erreurs et de refus.

Les chefs de la conformité des participants agréés devraient déjà détenir les droits administrateurs sur le portail STTRF. Si ce n'est pas le cas, veuillez communiquer avec la Bourse de Montréal par courriel à monitoring@tmx.com. Les chefs de la conformité peuvent déléguer leurs droits administrateurs à toute personne qu'ils jugent compétente. Si une personne approuvée souhaite obtenir des identifiants de connexion, elle doit en faire la demande directement à son chef de la conformité ou à son administrateur. Cependant, les chefs de la conformité et les administrateurs doivent créer de nouveaux identifiants de connexion uniquement pour les personnes autorisées à soumettre des formulaires visant des opérations en bloc et des opérations avec termes spéciaux (échanges physiques pour contrats [EFP], échanges d'instruments dérivés hors bourse pour contrats [EFR], opérations de base sans risque [RBC]).

Les renseignements concernant l'intégration des opérations BIC au portail figurent dans le Guide de l'utilisateur du portail STTRF. Ainsi, les participants agréés peuvent se reporter à cet unique document pour obtenir de l'information à ce sujet. Le Guide de l'utilisateur est disponible à l'adresse suivante : https://sttrf-frots.m-x.ca/pdf/sttrf\_manual\_fr.pdf. Les participants agréés y trouveront également des renseignements sur la procédure d'accès au portail STTRF, l'accès aux divers formulaires proposés, l'utilisation du portail STTRF et le processus complet de soumission.

Pour toute question relative à l'intégration des opérations BIC au portail STTRF ou au Guide de l'utilisateur, veuillez communiquer avec le Service des opérations de marché. Pour obtenir de plus amples renseignements, veuillez communiquer avec Eyal Benezra, superviseur de marché, au 1 888 693-6366, ou par courriel à eyal.benezra@tmx.com.

Antonio Discenza Directeur, Opérations de marché